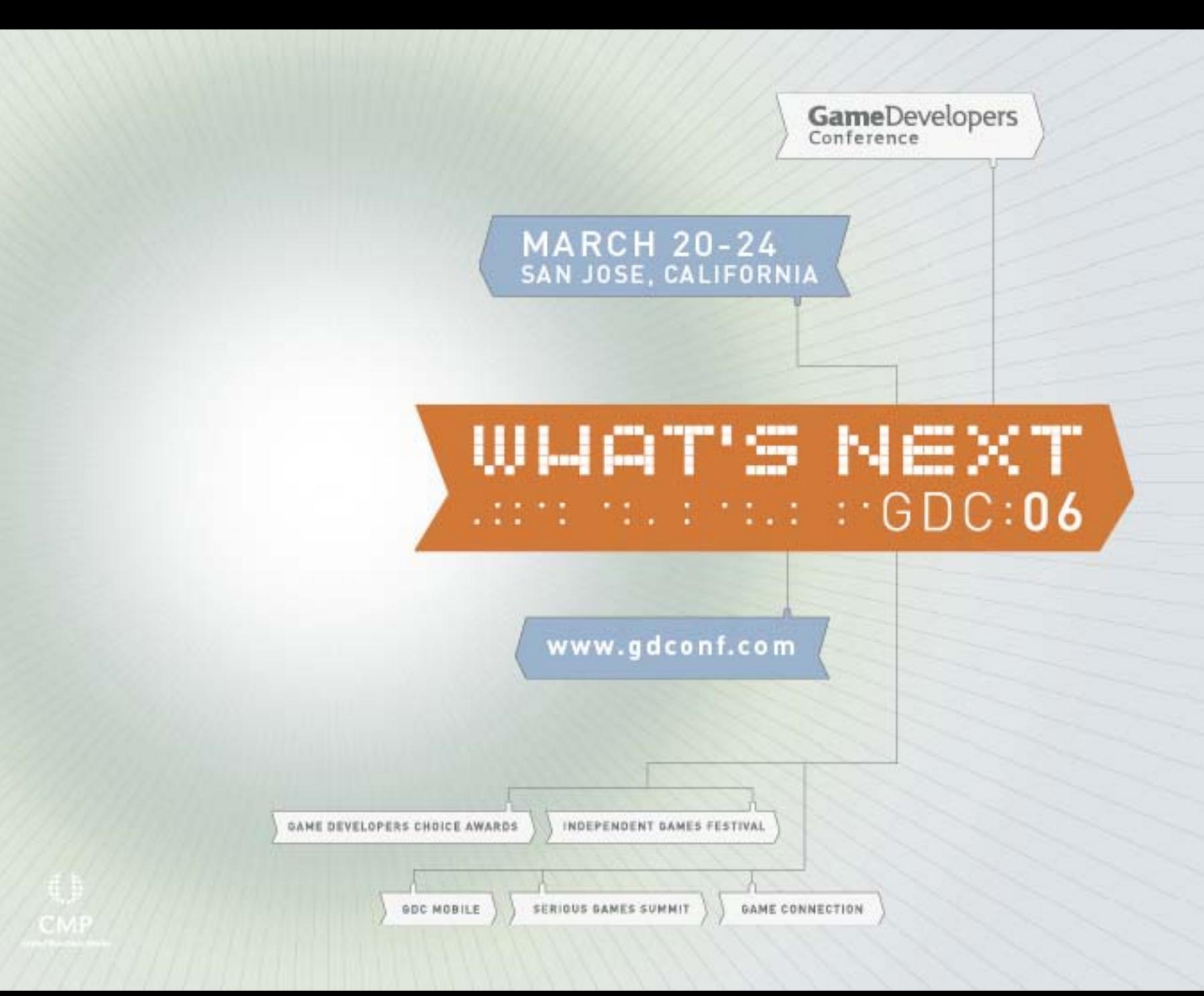

### Today's sessions - Morning

Now *DX10 Prepping Your Engine For A Smooth Start* Kevin Myers *NVIDIA*

- **11:00 – 11:15 COFFEE**
- $11:15 12:15$ *How to Work on Next Generation Effects Now:*

*Bridging DX10 and DX9*

Guennadi Riguer *ATI*

**12:30 – 2:00 PM Lunch**

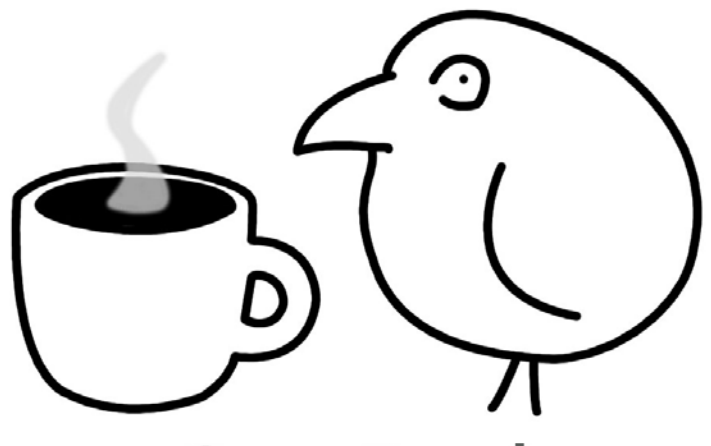

### Today's sessions - Afternoon

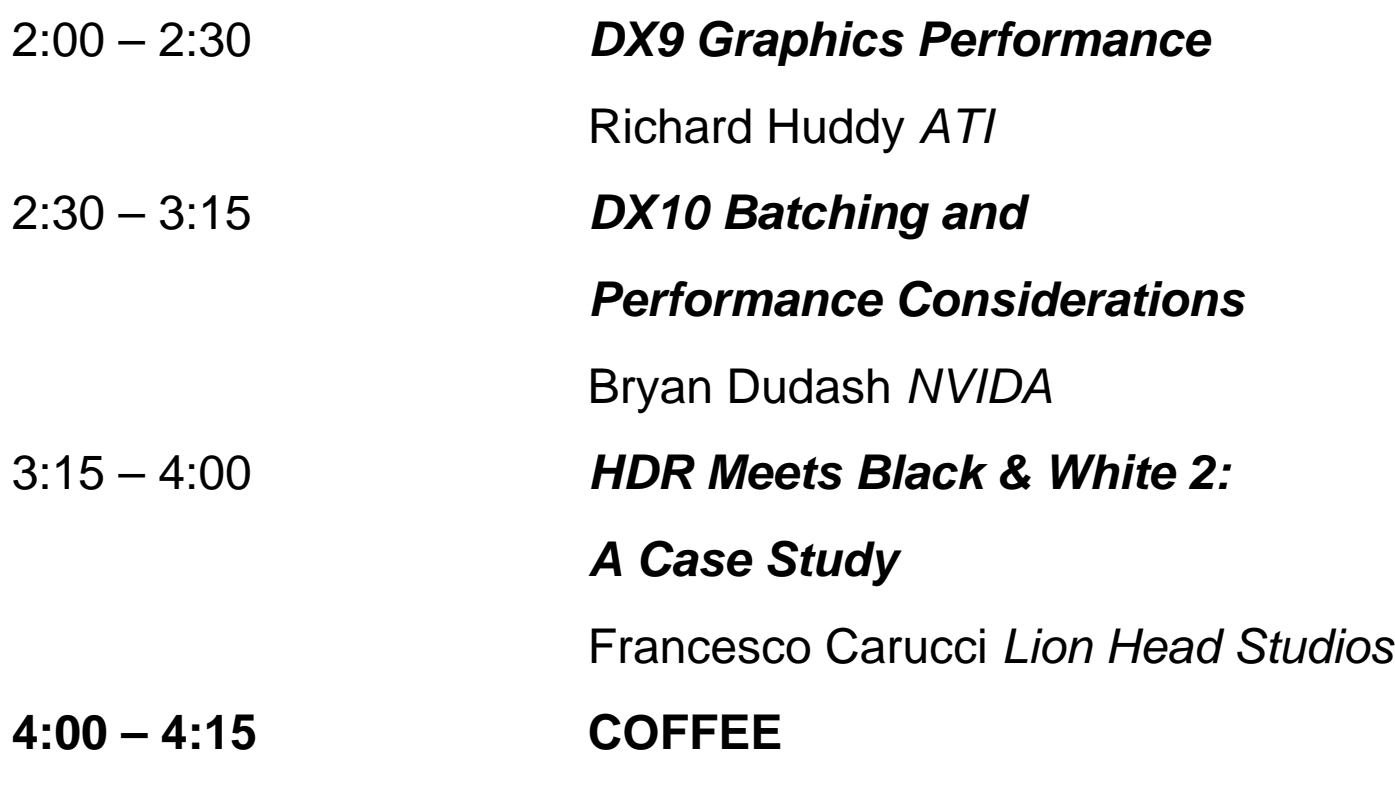

### Today's sessions - Afternoon

4:15 – 5:15 *Artist-Directable Real-Time Rain Rendering in City Environments* Natalya Tatarchuk *ATI* 5:15 – 6:00 *Practical Metaballs and Implicit Surfaces*

Yury Uralsky *NVIDIA*

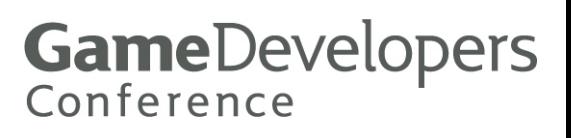

## D3D10: Prepping your Engine for a smooth start

- $\binom{1}{2}$ D3D9 Review
- $\odot$ D3D10 Pipeline and Concepts
- **3 Transitioning to D3D10**
- **3 Using the new D3D10 Idears**  Resource types and arrays Resource Views State objects Predicated rendering

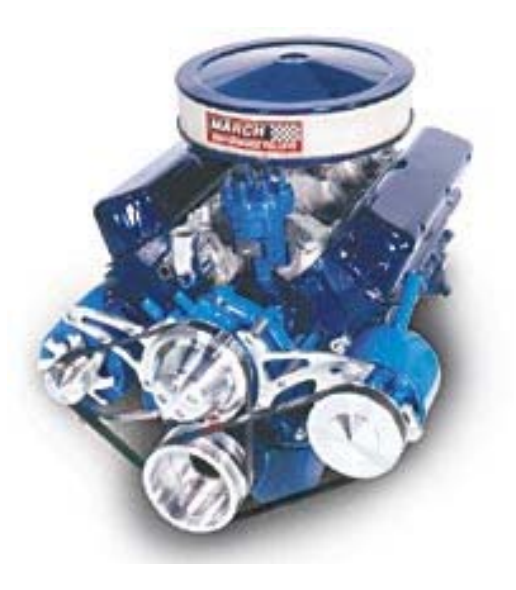

### This talk isn't

- **. Pimp my engine (bumpy shiny)** Fundamentals first
- $\circledast$  Batch, batch (performance) Bryan's got that

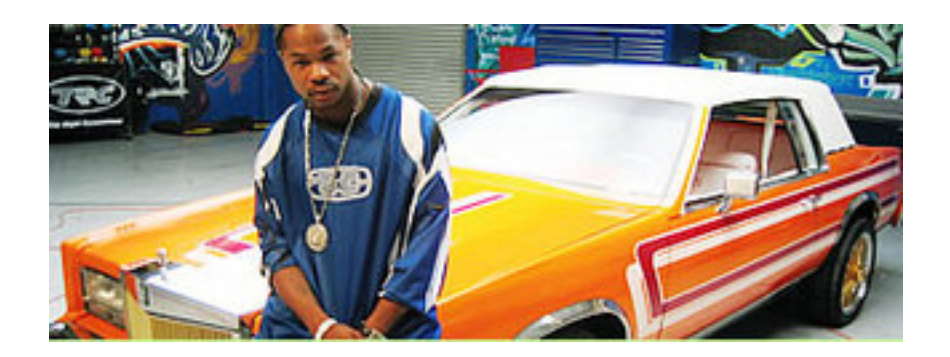

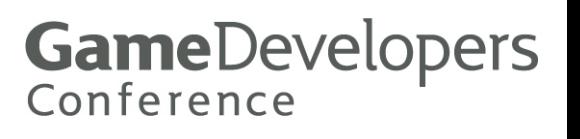

## D3D10 What's next

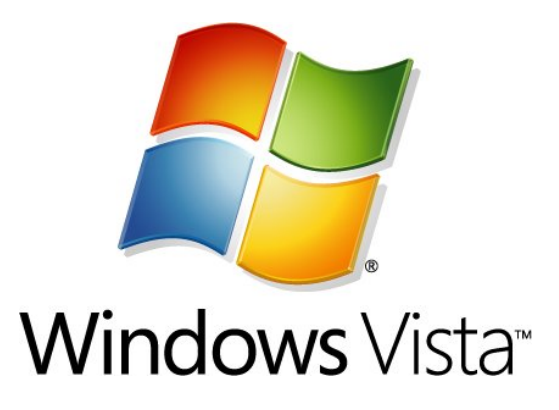

- **4 D3D10 Is Microsoft's next API**
- <sup>3</sup> New driver model

IHV controlled kernel and user mode driver

<sup>3</sup> Requires Vista

OS handles virtualization of resources

**8 D3D10** 

Introduces new programmability

- Gives the programmer a lot more data
- <sup>3</sup> HLSL exclusively

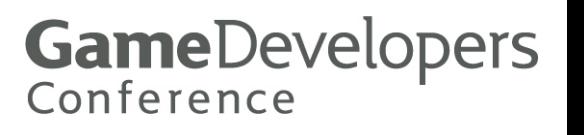

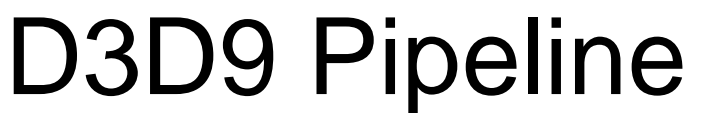

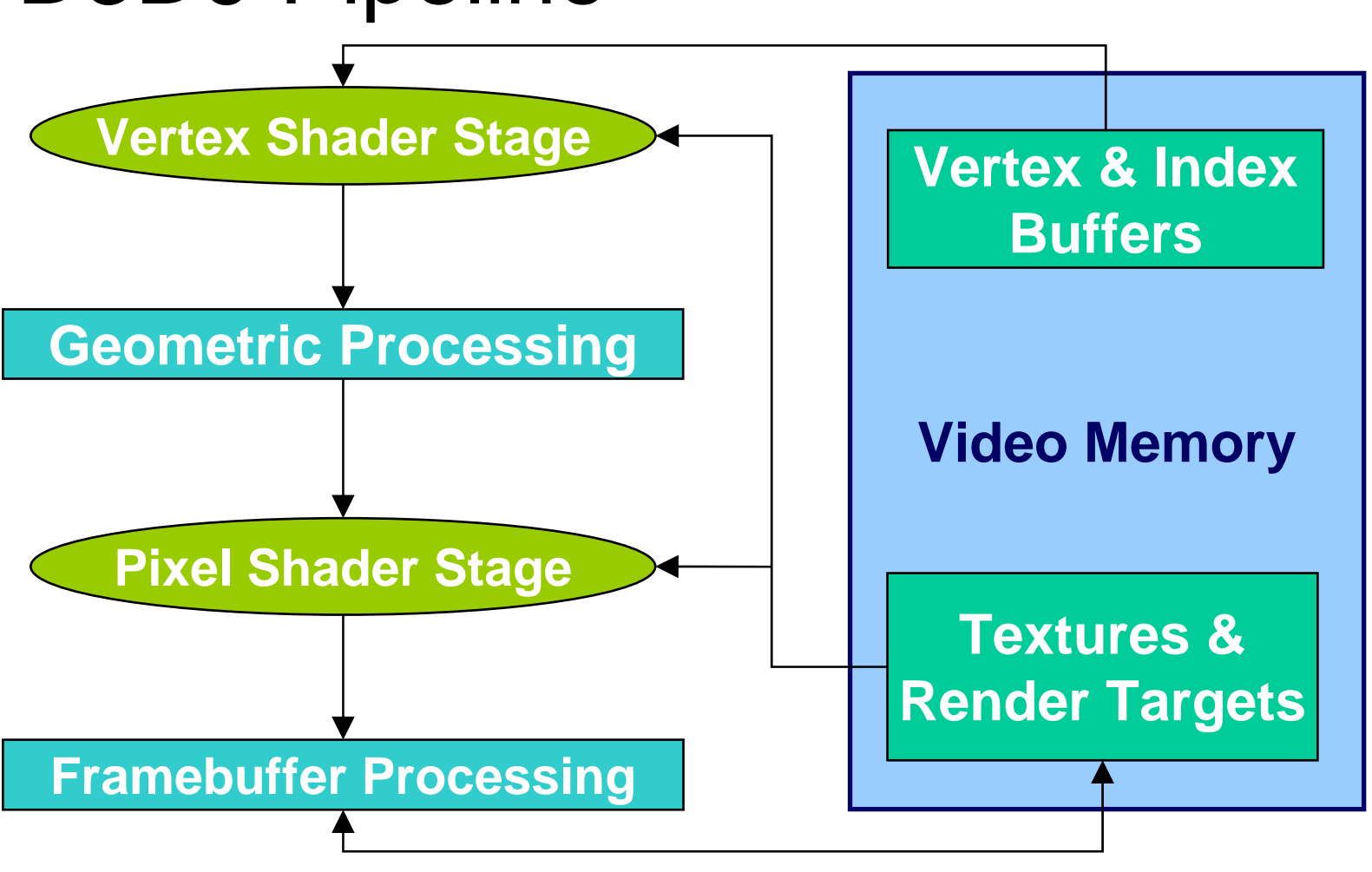

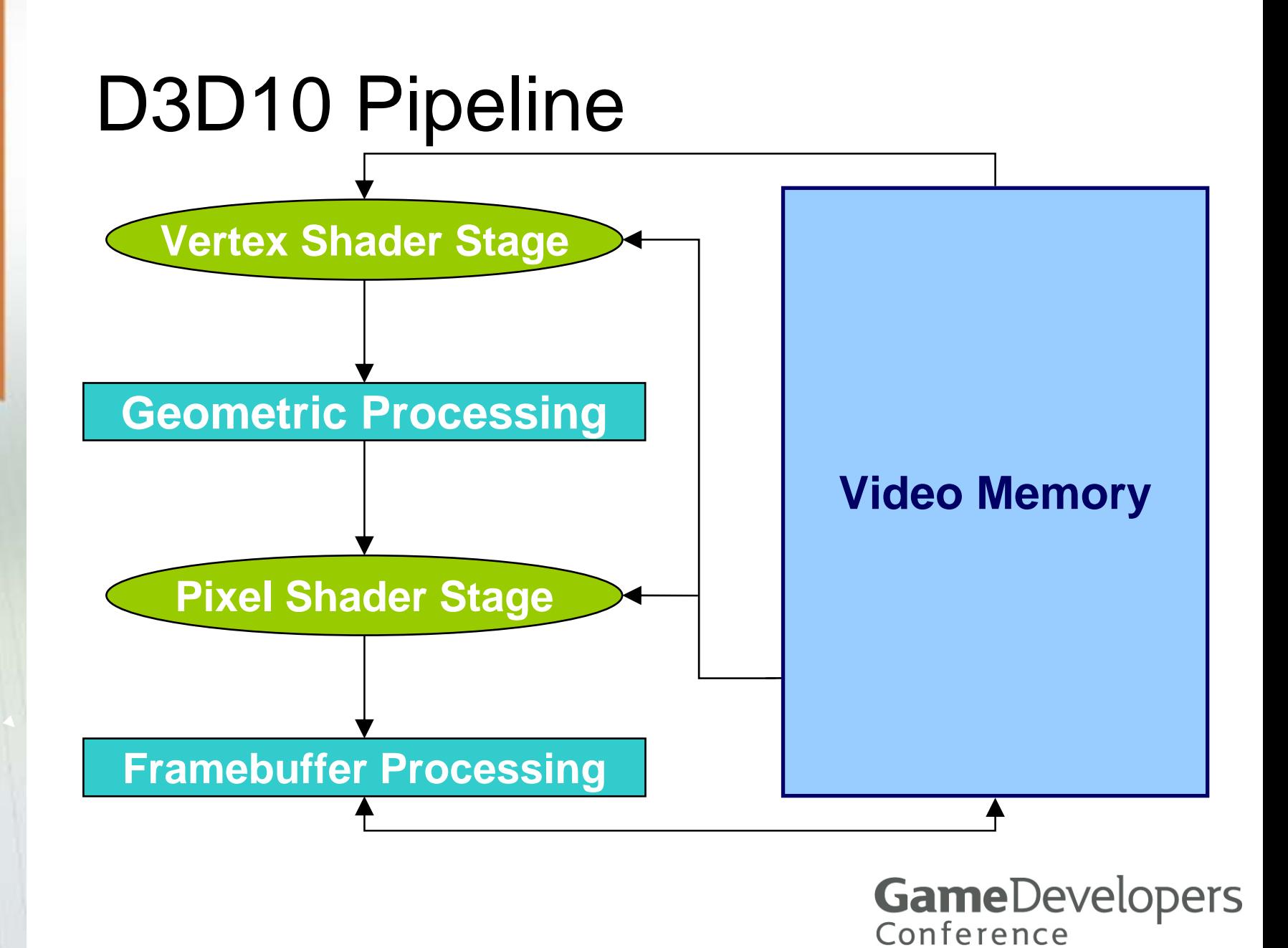

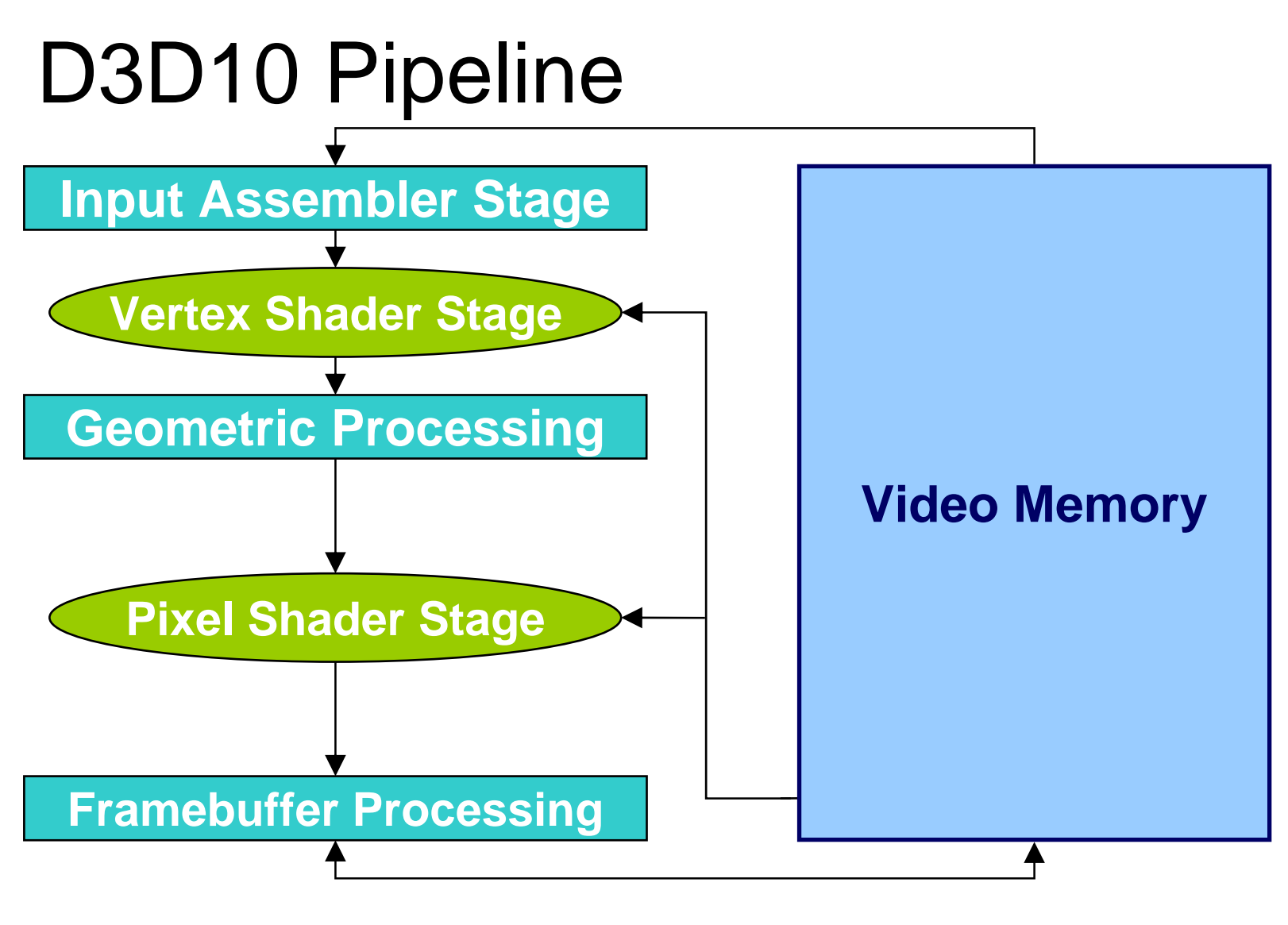

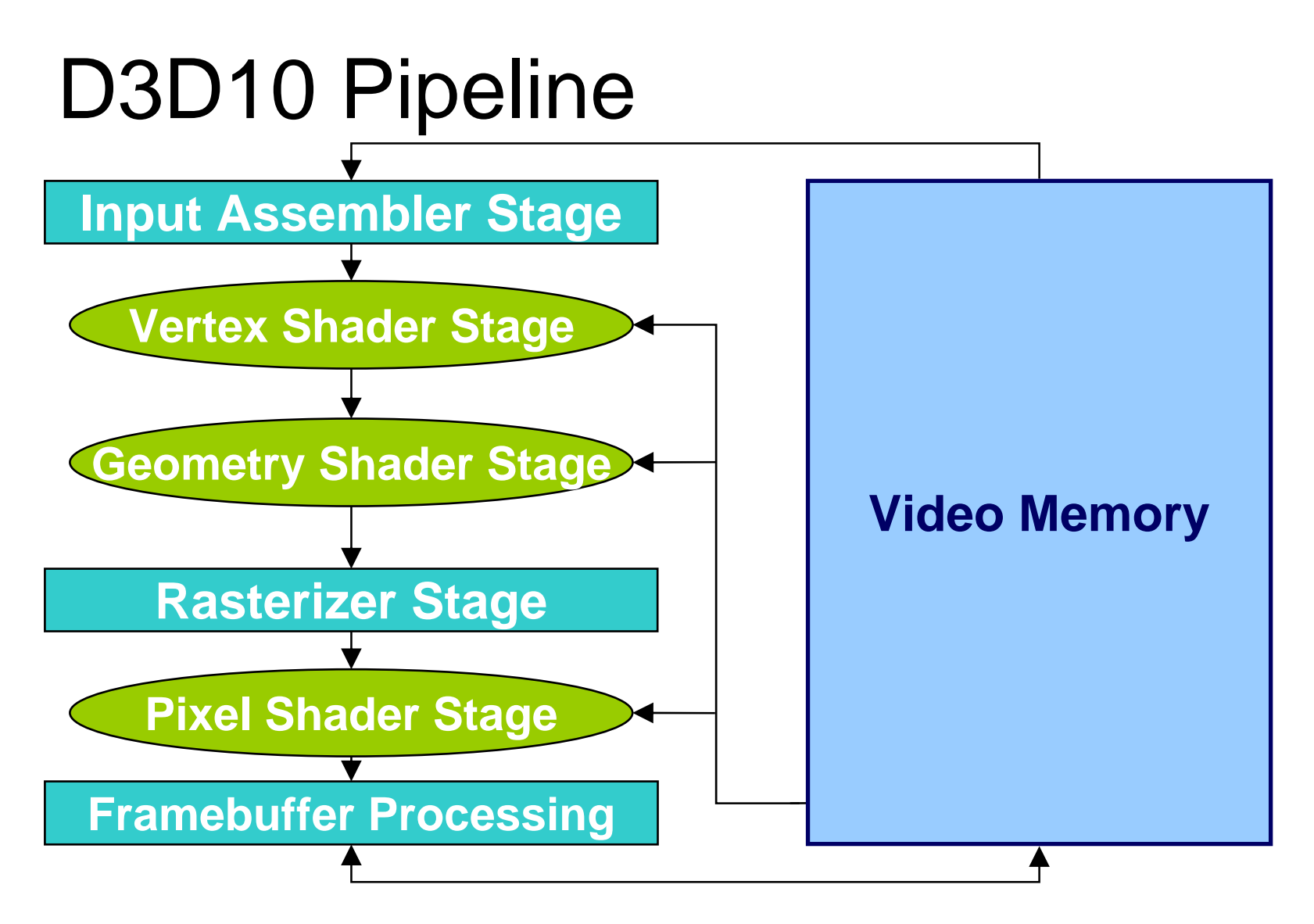

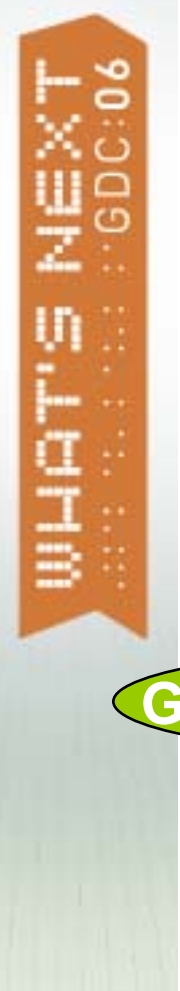

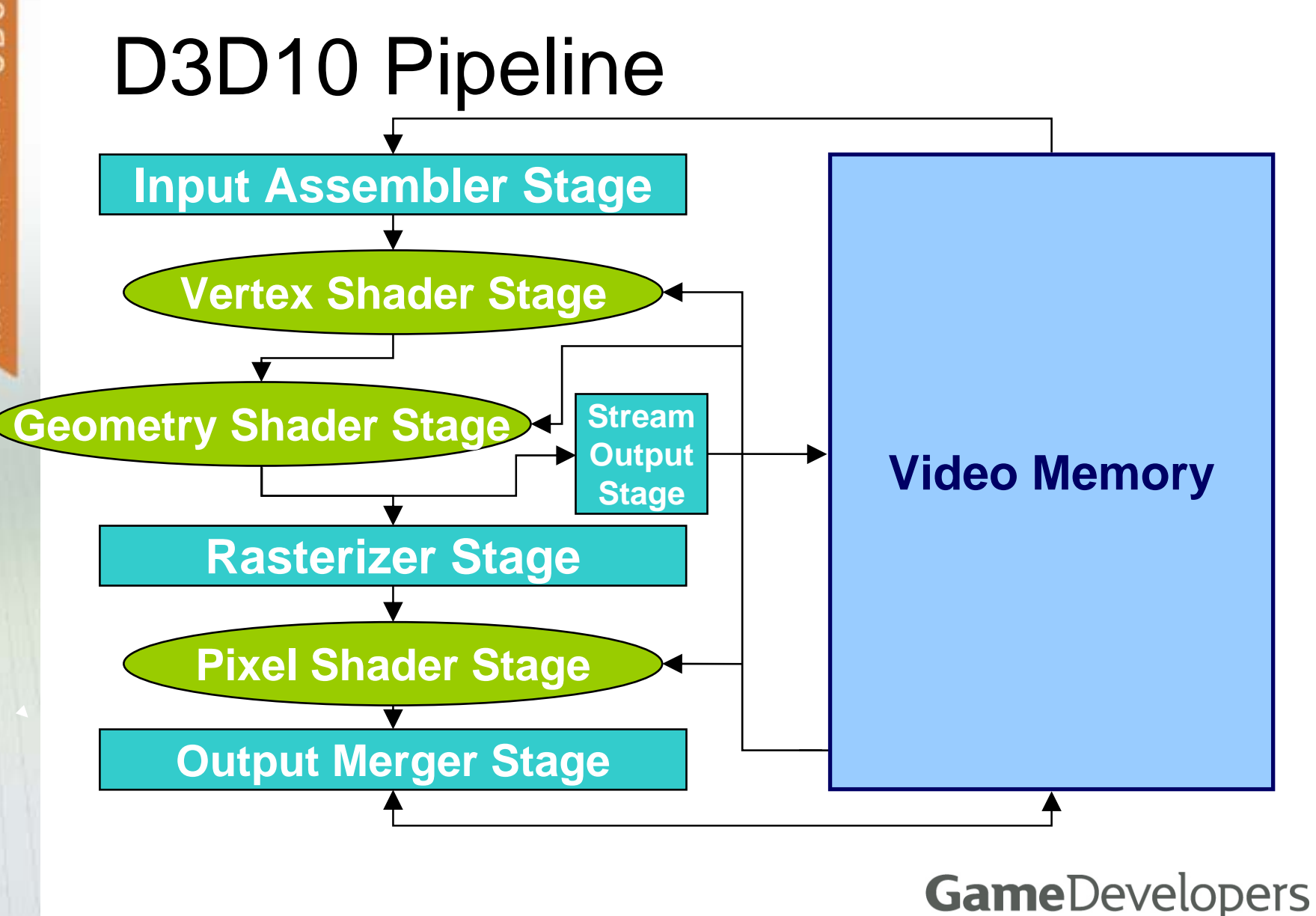

Conference

## A quick note regarding GS

 $\odot$  If stream out is enabled GS will output *lists*

**8** If stream out is disabled GS will output *lists of strips*

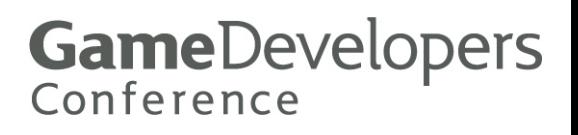

# D3D10 Naming Convention

 $\odot$ ID3D10 (not IDirect3D10)

- 0 ID3D10Device::IA\_\_\_\_(Input Assembler)
- 9 ID3D10Device::VS\_\_\_(Vertex Shader)
- **..** ID3D10Device::GS\_\_\_(Geometry Shader)
- $\binom{1}{2}$ ID3D10Device::SO\_\_\_(Stream Out)
- **..** ID3D10Device::RS\_\_\_(Rasterizer Stage)

**GameDevelopers** 

Conference

- 9 ID3D10Device::PS\_\_\_(Pixel Shader)
- $\odot$ ID3D10Device::OM\_\_ (Output Merger)

## More Naming Conventions

**..** D3D

Direct3D

**..** DXGI

DirectX Graphics Infastructure

 $\left($ . D3DX

D3D extended utility functions

**& HLSL** 

High Level Shading Language

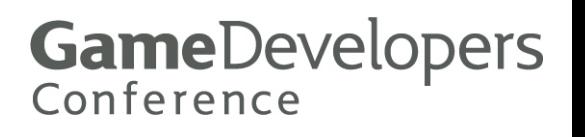

# Baking your favorite D3D9 App

- **..** Obtain the IDirect3D9
- $\odot$ Find compatible device
- (.) Create the IDirect3DDevice9
- **.** Query device caps

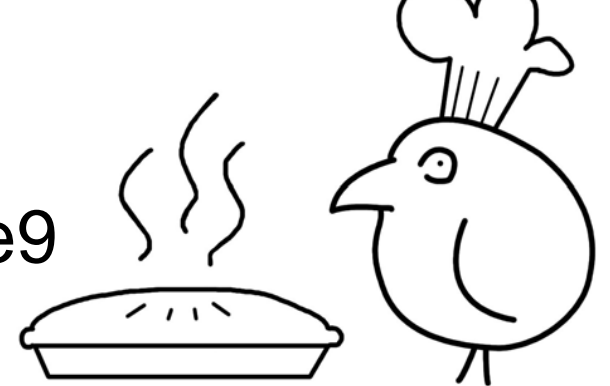

- **..** Create DEFAULT\_POOL resources
- $\bigodot$ Create MANAGED\_POOL resources

# Baking your favorite D3D10 App

- **..** Create an IDXGIFactory
- (.) Find an IDXDGIOutput
- $\binom{1}{2}$  Create the ID3D10Device With SwapChain

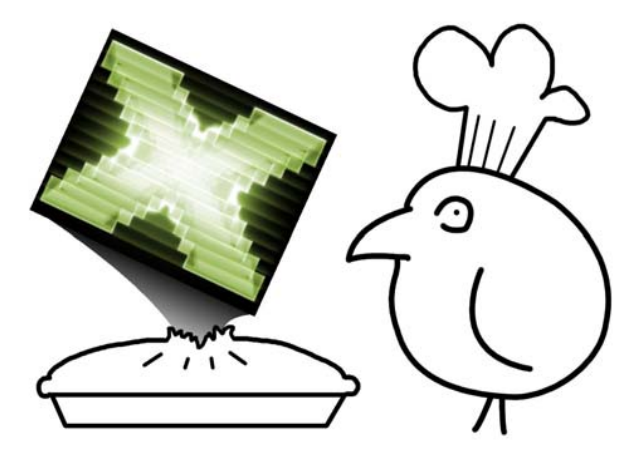

 $\left( \frac{1}{2} \right)$ Create *resources*

IDXGIOutput::FindClosestMatchingMode

### D3D10 – No Caps

- <sup>3</sup> Capability set is guaranteed
- **All formats are first class** 
	- Can be used anywhere and everywhere
	- Few exceptions
		- **8 RGB32F blending is optional ( RGBA32F is required)**
	- Format support checked by calling
		- **8 ID3D10Device::CheckFormatSupport**
		- ! Returns D3D10\_FORMAT\_SUPPORT

**Most formats and usages** *Required***.**

## Creating an ID3D10Device

**HRESULT D3D10CreateDeviceAndSwapChain(** 

**IDXGIAdapter \*** *pAdapter***,** 

**D3D10\_DRIVER\_TYPE** *DriverType***,** 

**HMODULE** *Software***,** 

**UINT** *Flags***,** 

**Flags |=** D3D10\_CREATE\_DEVICE\_DEBUG

**UINT** *SDKVersion***,** 

**DXGI\_SWAP\_CHAIN\_DESC \*** *pSwapChainDesc***,** 

**IDXGISwapChain \*\*** *ppSwapChain***,** 

**ID3D10Device \*\*** *ppDevice* **);** 

## DXGI SWAP CHAIN DESC

**typedef struct DXGI\_SWAP\_CHAIN\_DESC { DXGI\_MODE\_DESC BackBufferDesc; DXGI\_SAMPLE\_DESC SampleDesc; DXGI\_SHARED\_RESOURCE Sharing; DXGI\_USAGE BackBufferUsage; UINT BackBufferCount; UINT MaxFrameLatency; HWND OutputWindow; BOOL Windowed; DXGI\_SWAP\_EFFECT SwapEffect; DXGI\_MODE\_ROTATION BackBufferRotation; } DXGI\_SWAP\_CHAIN\_DESC, \*LPDXGI\_SWAP\_CHAIN\_DESC;**

- $\bigodot$ Some new stuff
- $\binom{1}{2}$ Usage

Shader input and or RT

- $\odot$ Latency
- $\mathbb{C}$ Backbuffer Rotation
- $\odot$ No AutoDepthStencil

**Allow for Latency** 

**– Think about Mutli GPU**

# Serving Your Favorite D3D9 App

- **...** Call IDirect3DDevice9::BeginScene
- **...** Update and set VBs
- **...** Set IB
- **a.** Set Vertex Declaration
- $\odot$ Set vertex and pixel shaders
- **a.** Update VS and PS constants
- $\mathbb{C}$ Set textures

…

- $\mathbb{C}$  Set renderstates
	- Alpha test/alpha blend
	- Depth test/write
	- Adaptive tessellation anyone?

# Serving Your Favorite D3D10 App

- **& Update VBs with IASetVertexBuffers**
- **8 Set IB with IASetIndexBuffer**
- $\circledast$  Set vertex, geometry and pixel shaders ID3D10::**(VS/GS/PS)**SetShader
- ! **(VS/GS/PS)**SetConstantBuffers
- ! SetShaderResources
- **8 Set state objects**
- **& Call IDXGISwapChain::Present**

## Getting Data into your shader

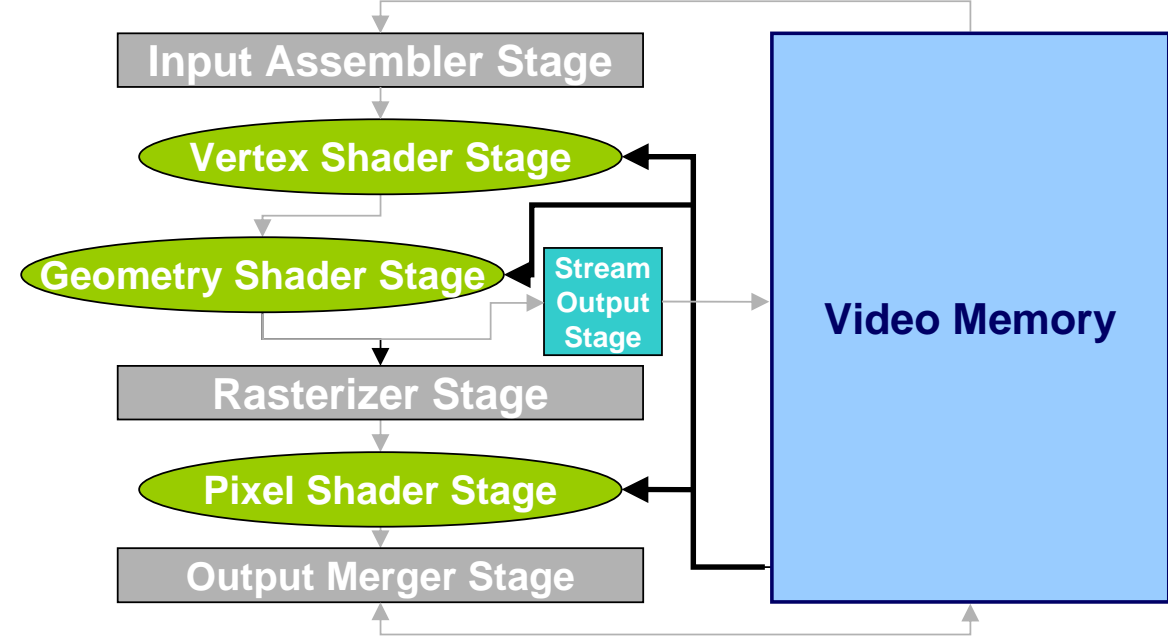

- $\binom{1}{2}$ **SetShaderResources** 
	- Texture buffers
- $\odot$ **(VS/GS/PS)**SetConstantBuffers

Constant buffers

### IASetVertexBuffers

! VBs can't be bound to StreamOut

! VBs *can* be bound to a ResourceView Resource views allow resources to be bound As long as the view is an *input* to another stage Output views can exist, but can not be bound

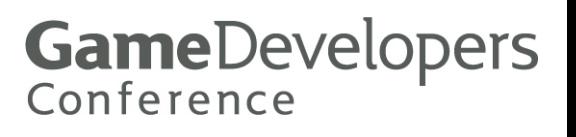

### Setting state objects

- $\odot$  ID3D10InputLayout - ID3D10InputLayout D3D10\_INPUT\_LAYOUT\_DESC
- 8 Rasterizer Object ID3D10RasterizerState D3D10\_RASTERIZER\_DESC
- **8 DepthStencil Object ID3D10DepthStencilState** D3D10\_DEPTH\_STENCIL\_DESC
- **8 Blend Object ID3D10BlendState** D3D10\_BLEND\_DESC
- **& Sampler Object ID3D10SamplerState** D3D10\_SAMPLER\_DESC

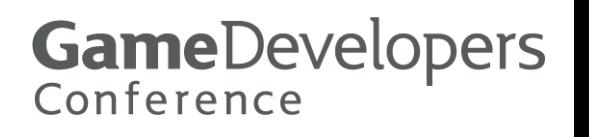

## Creating State Objects

**pD3D10Device->CreateSamplerState( &SamplerDesc, &pSamplerState);**

- <sup>3</sup> Immutable objects
- **& Limited resource** 
	- **8 Except for input assembler**
	- ! D3D10\_REQ\_*type*\_OBJECT\_COUNT\_PER\_CONTEXT

**GameDevelopers** 

Conference

- **<sup>▲</sup> All defined to 4096**
- **8 Duplicate state objects get new interface to old object**

**typedef struct D3D10\_INPUT\_ELEMENT\_DESC { LPCWSTR SemanticName; UINT SemanticIndex; DXGI\_FORMAT Format; UINT InputSlot; UINT AlignedByteOffset; D3D10\_INPUT\_CLASSIFICATION InputSlotClass; UINT InstanceDataStepRate; } D3D10\_INPUT\_ELEMENT\_DESC, \*LPD3D10\_INPUT\_ELEMENT\_DESC;**

**Similar to DX9 Vertex Declaration**

**Set by calling ID3D10Device::IASetInputLayout** 

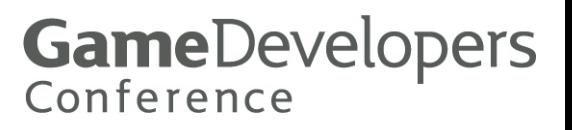

**typedef struct D3D10\_RASTERIZER\_DESC { D3D10\_FILL\_MODE FillMode; D3D10\_CULL\_MODE CullMode; BOOL FrontCounterClockwise; INT DepthBias; FLOAT DepthBiasClamp; FLOAT SlopeScaledDepthBias; BOOL DepthClipEnable; BOOL ScissorEnable; BOOL MultisampleEnable; BOOL AntialiasedLineEnable; } D3D10\_RASTERIZER\_DESC,\*LPD3D10\_RASTERIZER\_DESC;** 

typedef struct D3D10\_RASTERIZER\_DESC { D3D10\_FILL\_MODE FillMode; D3D10\_CULL\_MODE CullMode; BOOL FrontCounterClockwise; INT DepthBias; FLOAT DepthBiasClamp; FLOAT SlopeScaledDepthBias; BOOL DepthClipEnable; BOOL ScissorEnable; **BOOL MultisampleEnable; BOOL AntialiasedLineEnable;**  } D3D10\_RASTERIZER\_DESC,\*LPD3D10\_RASTERIZER\_DESC**;** 

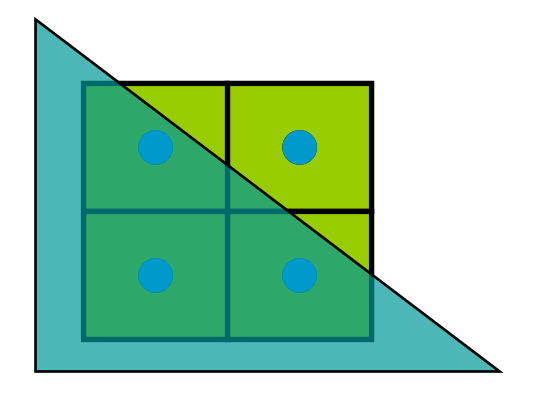

**Set by calling ID3D10Device::RSSetState**

**typedef struct D3D10\_DEPTH\_STENCIL\_DESC { BOOL DepthEnable; D3D10\_DEPTH\_WRITE\_MASK DepthWriteMask; D3D10\_COMPARISON\_FUNC DepthFunc; BOOL StencilEnable; UINT8 StencilReadMask; UINT8 StencilWriteMask; D3D10\_DEPTH\_STENCILOP\_DESC FrontFace; D3D10\_DEPTH\_STENCILOP\_DESC BackFace; } D3D10\_DEPTH\_STENCIL\_DESC, \*LPD3D10\_DEPTH\_STENCIL\_DESC;** 

**Set by calling ID3D10Device::OMSetDepthStencilState** 

**typedef struct D3D10\_BLEND\_DESC { BOOL AlphaToCoverageEnable; BOOL BlendEnable[8]; D3D10\_BLEND SrcBlend; D3D10\_BLEND DestBlend; D3D10\_BLEND\_OP BlendOp; D3D10\_BLEND SrcBlendAlpha; D3D10\_BLEND DestBlendAlpha; D3D10\_BLEND\_OP BlendOpAlpha; UINT8 RenderTargetWriteMask[8]; } D3D10\_BLEND\_DESC, \*LPD3D10\_BLEND\_DESC;** 

**Set by calling ID3D10Device::SetBlendState**

#### **Antialiasing with Transparency!**

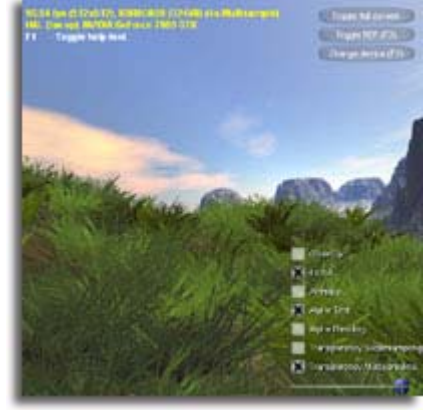

**typedef struct D3D10\_SAMPLER\_DESC { D3D10\_FILTER Filter; D3D10\_TEXTURE\_ADDRESS\_MODE AddressU; D3D10\_TEXTURE\_ADDRESS\_MODE AddressV; D3D10\_TEXTURE\_ADDRESS\_MODE AddressW; FLOAT MipLODBias; UINT MaxAnisotropy; D3D10\_COMPARISON\_FUNC ComparisonFunc; FLOAT BorderColor[4]; FLOAT MinLOD; FLOAT MaxLOD; } D3D10\_SAMPLER\_DESC, \*LPD3D10\_SAMPLER\_DESC; Set by calling ID3D10Device::VSSetSamplers ::GSSetSamplers ::PSSetSamplers**

## Draw Calls in D3D10

#### ! Draw

- **<sup>3</sup>** DrawInstanced
- ! DrawIndexed
- **<sup>3</sup>** DrawIndexedInstanced
- **8 DrawAuto**

Stream out

**More on instancing in Bryan's talk**

## Let's draw something!

### ⊕ Wait

 No fixed function No "managed resources" What are resource views? How about D3DX?

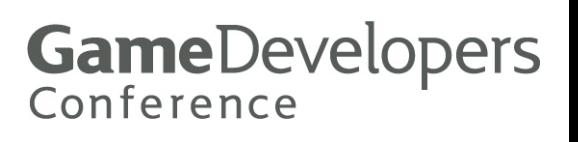

### DX10 – No Fixed Function

 $\circledast$  It's all up to you

<sup>3</sup> Means:

 No fog No point sprites No clip planes No alphatest

**Alphatest handled via a PS clip instruction**

## GS Point Sprites

**8 No point size in DX10** Points are 1 pixel

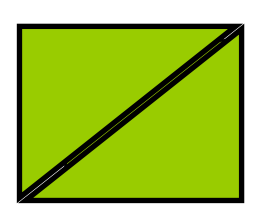

**<sup>3</sup> To generate sprites** Expand 1 point to 2 triangles

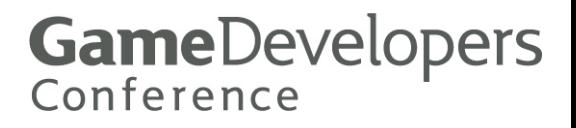

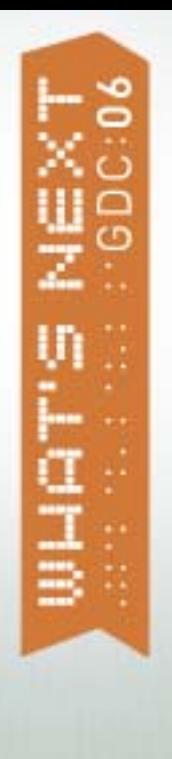

### Clip planes

#### $\circledast$  Clip planes handled via clip distances VS and GS define distances to clip against

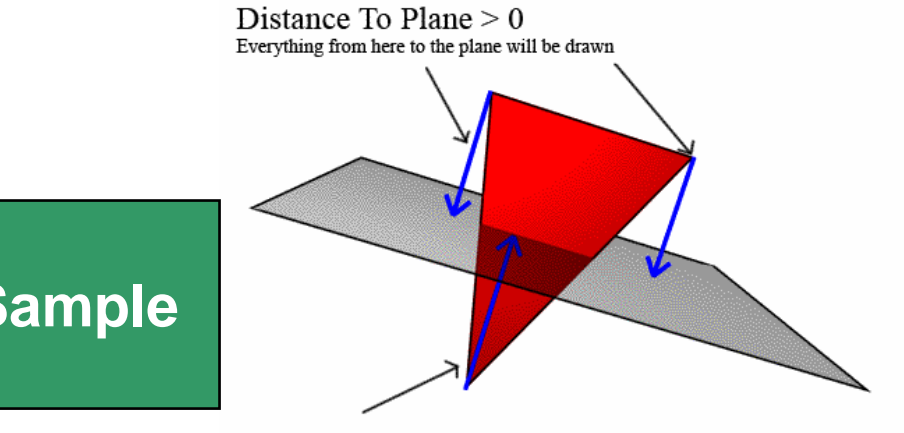

#### **Check out MS FixedFuncEMU Sample**

Distance To Plane  $< 0$ Everything from here to the plane will be discarded

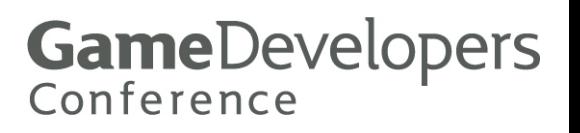

### Resources

### **8 ID3D10Resource**

### **8 Parent interface for all resources**

- <sup>◎</sup> ID3D10Buffer
- **3** ID3D10Texture1D
- **◎ ID3D10Texture2D**
- <sup>3</sup> ID3D10Texture3D
- <sup>3</sup> ID3D10TextureCube

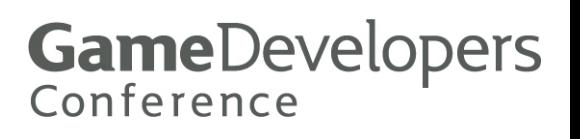

### Resources

**3 How do I create them?**  ID3D10Device::CreateBuffer ID3D10Device::CreateTexture1D

G

**3 Where do they live?** Vidmem

…

**8 How are they managed?**  Resources are virtualized by the OS Don't have to worry about lost devices Weak reference holding enforced

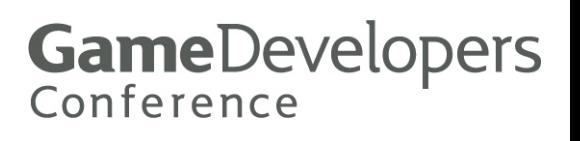

## Managing Resources

- **&** It's up to you!
- **8 Inform driver regarding usage**

 $\begin{pmatrix} 1 \\ 0 \\ 0 \end{pmatrix}$ D3D10\_USAGE D3D10\_USAGE\_IMMUTABLE D3D10\_USAGE\_DEFAULT D3D10\_USAGE\_DYNAMIC D3D10\_USAGE\_STAGING

**& D3D10\_CPU\_ACCESS\_FLAG**  D3D10\_CPU\_ACCESS\_WRITE D3D10\_CPU\_ACCESS\_READ

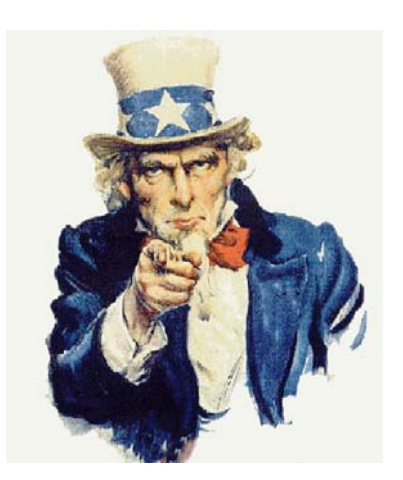

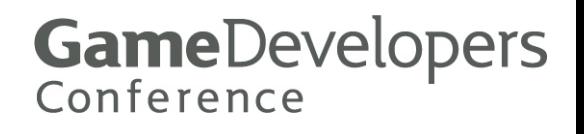

## Managing Resources

 $\odot$  It's up to you!  $\odot$ Inform driver regarding usage  $\begin{pmatrix} 1 \\ 0 \\ 0 \end{pmatrix}$ D3D10\_USAGE D3D10\_USAGE\_IMMUTABLE D3D10\_USAGE\_DEFAULT D3D10\_USAGE\_DYNAMIC D3D10\_USAGE\_STAGING **& D3D10\_CPU\_ACCESS\_FLAG**  D3D10\_CPU\_ACCESS\_WRITE D3D10\_CPU\_ACCESS\_READ

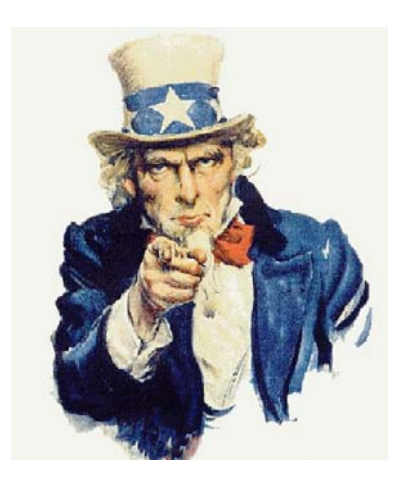

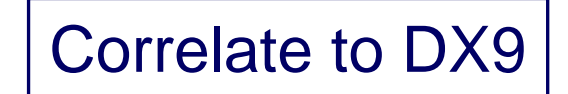

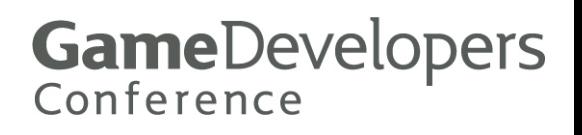

### Properly defining resources

**8 Resources that** *don't* **change** D<sub>3</sub>D<sub>9</sub>

- ! D3DPOOL\_DEFAULT
- ! *no usage flags*

D3D10

- ! D3D10\_USAGE\_IMMUTABLE
	- **8 Never updated**
	- **8 Only defined on creation**

**GameDevelopers** 

Conference

## Properly defining resources

#### ! Resources that change *rarely* D<sub>3</sub>D<sub>9</sub>

- ! D3DPOOL\_DEFAULT
- ! D3DUSAGE\_DYNAMIC
- ! Use NO\_OVERWRITE and DISCARD to **lock** D3D10

**GameDevelopers** 

Conference

- ! D3D10\_USAGE\_DEFAULT
- ! *no CPU access*
	- **8 Can be updated only indirectly**

### Properly defining resources

! Resources that change *all the time* D<sub>3</sub>D<sub>9</sub>

! D3DPOOL\_MANAGED

D3D10

- ! D3D10\_USAGE\_DYNAMIC
- ! D3D10\_CPU\_ACCESS\_WRITE

! D3D10\_CPU\_ACCESS\_READ **(DON'T DO THIS)**

! Use NO\_OVERWRITE and DISCARD to **map**

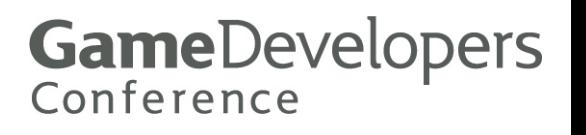

## D3D10 Staging Buffers

### ⊕ D3D10\_USAGE\_STAGING D3D10\_CPU\_ACCESS\_READ *only* Best way to readback data to the CPU

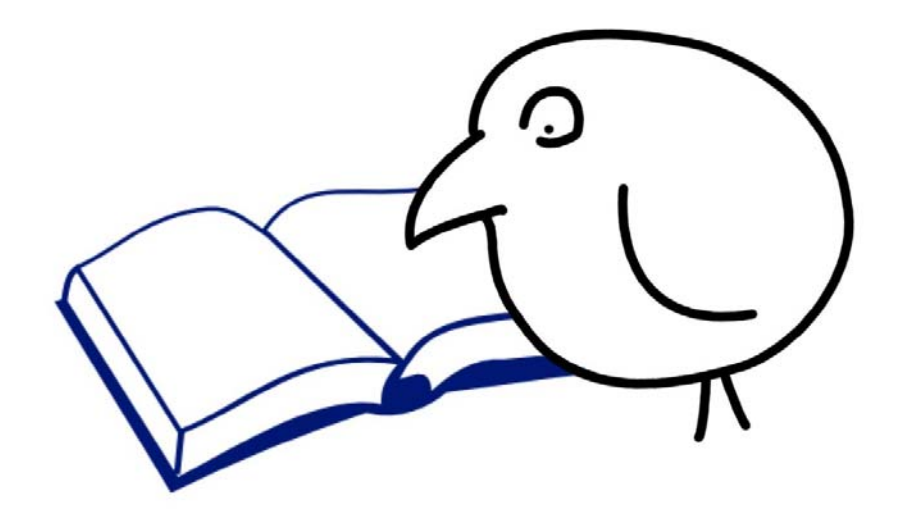

## View bindings

- 0 Allow data to be reinterpreted
- **a.** ID3D10ShaderResourceView
- 0 ID3D10RenderTargetView
- $\bigodot$  ID3D10DepthStencilView
	- All take ID3D10Resource
		- **3** ID3D10Buffer
		- **3** ID3D10Texture1D
		- **3 ID3D10Texture2D**
		- **3** ID3D10Texture3D
		- **3 ID3D10TextureCube**

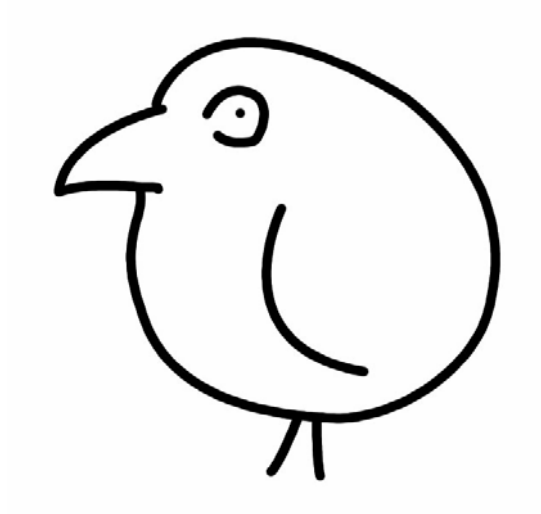

## View Bindings

- **. Allow data to be reinterpreted**
- **...** ID3D10ShaderResourceView
- $\odot$ ID3D10RenderTargetView
- **a.**  ID3D10DepthStencilView
	- All take ID3D10Resource
		- **3** ID3D10Buffer
		- **3** ID3D10Texture1D
		- **3 ID3D10Texture2D**
		- **3** ID3D10Texture3D
		- **3 ID3D10TextureCube**

Can be bound to: Vertex Shader Stage Geometry Shader Stage Pixel Shader Stage

Can be bound to: Output Merger Stage

**DepthStencilView** Can bind 1D, 2D and cube textures

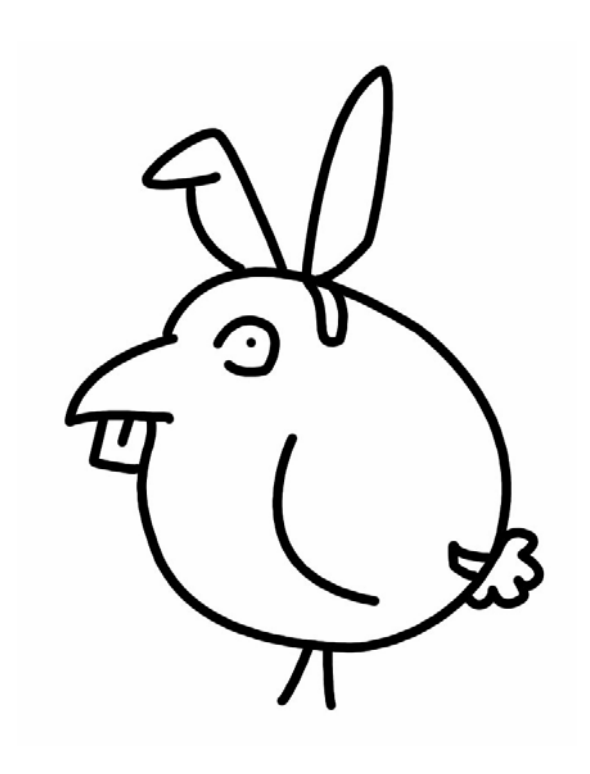

### DX10 Queries

! What's the same? D3D10\_QUERY\_OCCLUSION D3D10\_QUERY\_EVENT D3D10\_QUERY\_TIMESTAMP D3D10\_QUERY\_TIMESTAMP\_DISJOINT

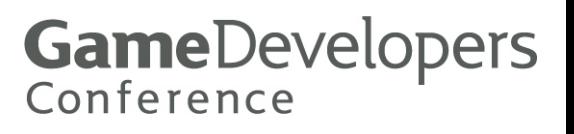

### DX10 Queries

<sup>3</sup> What's Changed? D3DQUERYTYPE\_VCACHE

**& Now ID3D10Device::CheckVertexCache** 

D3DQUERYTYPE\_TIMESTAMPFREQ

◎ Returned in D3D10\_QUERY\_TIMESTAMP

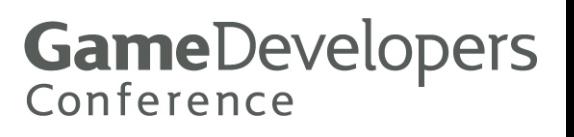

### DX10 Queries

### ⊕ What's new? D3D10\_QUERY\_SO\_STATISTICS

⊕ Primitives written + would have could have been written D3D10\_QUERY\_SO\_OVERFLOW\_PREDICATE D3D10\_QUERY\_OCCLUSION\_PREDICATE

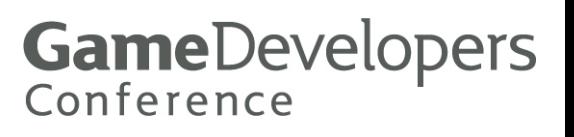

## Predicated Rendering

**8 So exciting it gets its own slide** 

! *Draw Calls* can be predicated

On occlusion

® LOD

On stream out overflow

**8 Data dependency** 

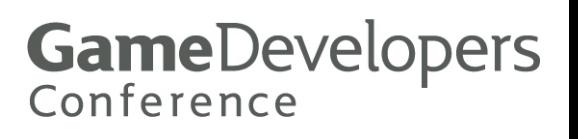

### Predicated Rendering

**m\_pPredicateQuery->Begin();**

**//Render simple geometry**

**…**

**m\_pPredicateQuery->End(NULL);**

**//Now render complex geometry**

**pD3D10Device->SetPredication( m\_pPredicateQuery, FALSE);**

**…**

**pD3D10Device->SetPredication( NULL, FALSE);**

### D3DX

…

- **3 Math utility functions**  Syntactically the same as D3D9 **3 Several interfaces are still there**  ID3DX10Font ID3DX10Mesh ID3DX10Sprite
- **& Largly condensed**
- **3 Interesting new one ID3DX10ThreadPump**

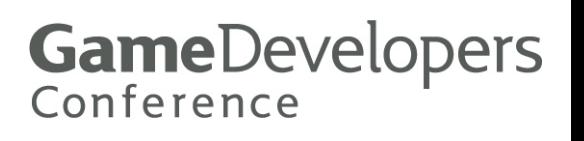

### ID3DX10ThreadPump

<sup>3</sup> Allows asynchronous loading of resources D3DX10CreateTextureFromFile D3DX10CompileShaderFromFile

 $\circledast$  Functions take pump

…

⊕ Call ID3DX10ThreadPump::WaitForAllItems

**GameDevelopers** 

Conference

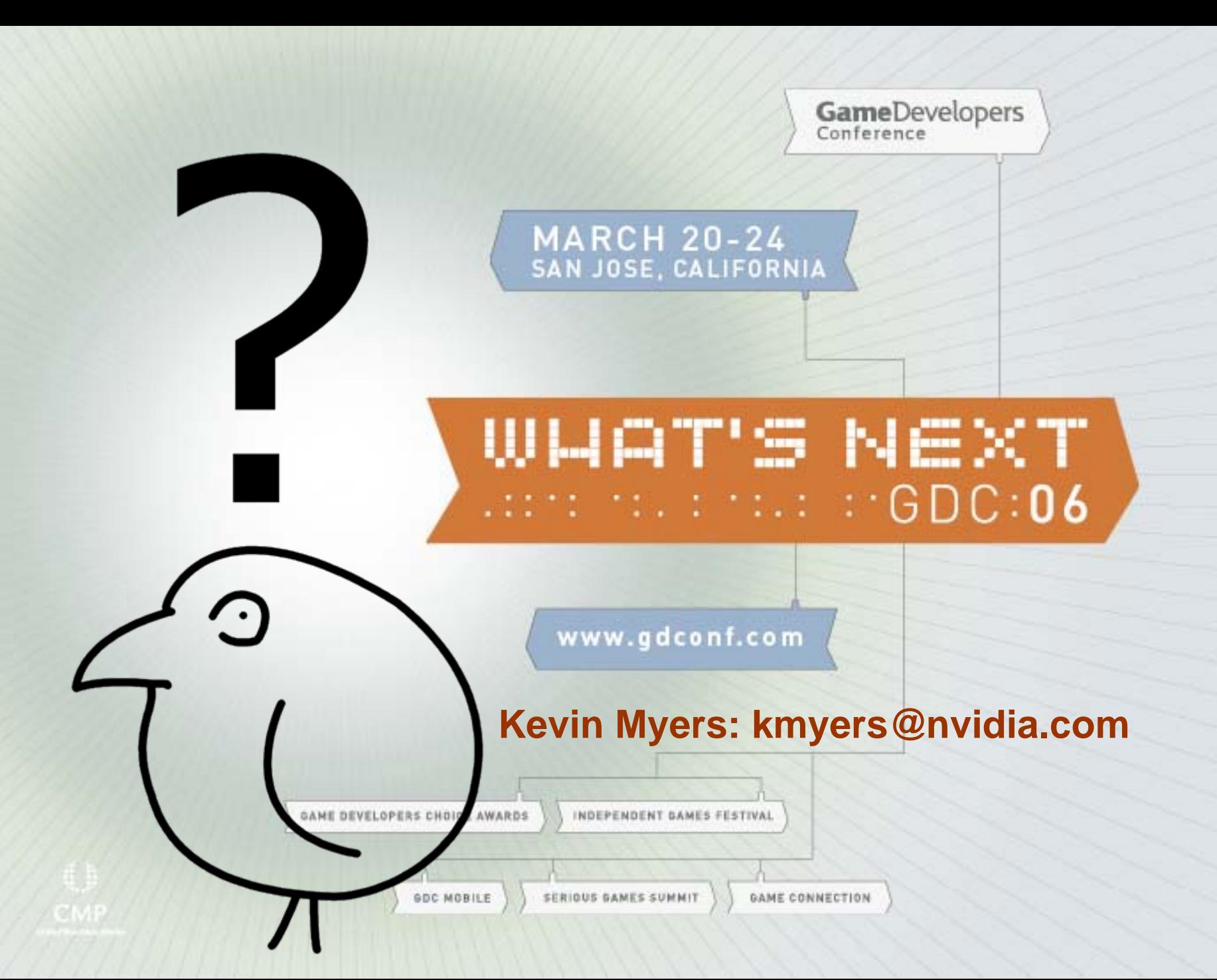